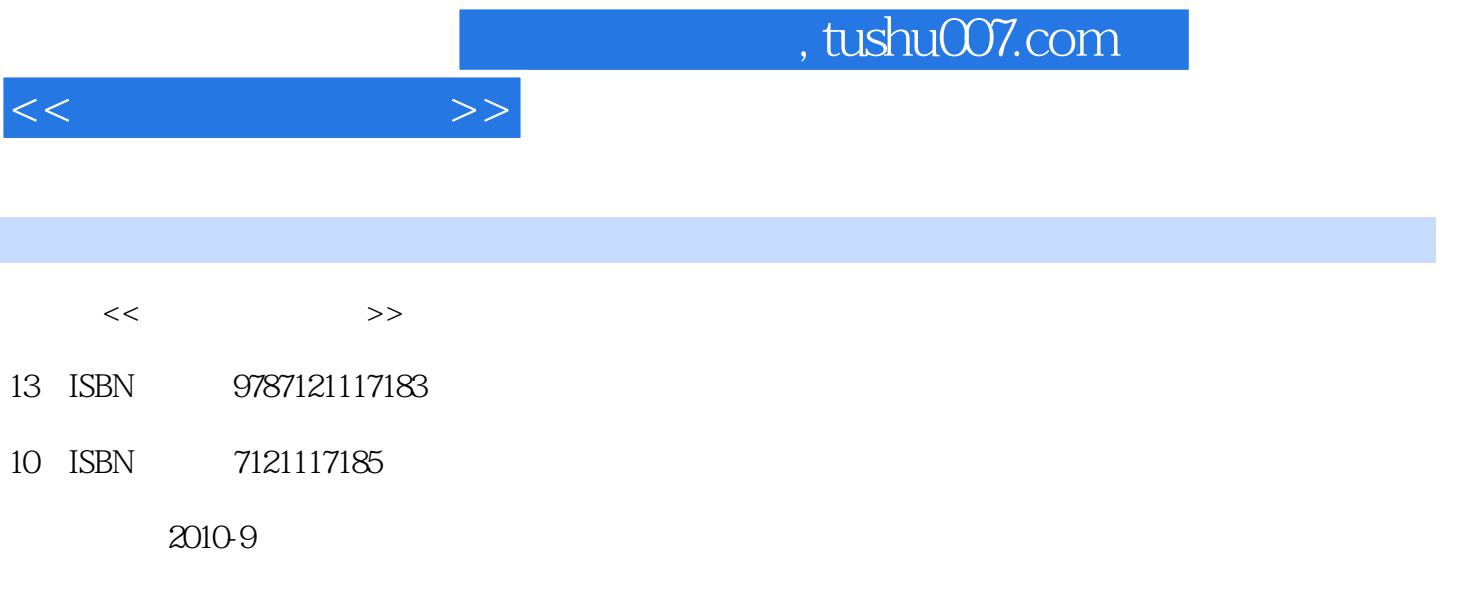

页数:269

PDF

更多资源请访问:http://www.tushu007.com

## $,$  tushu007.com

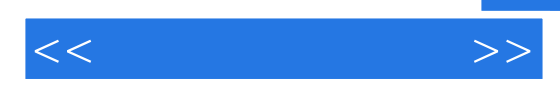

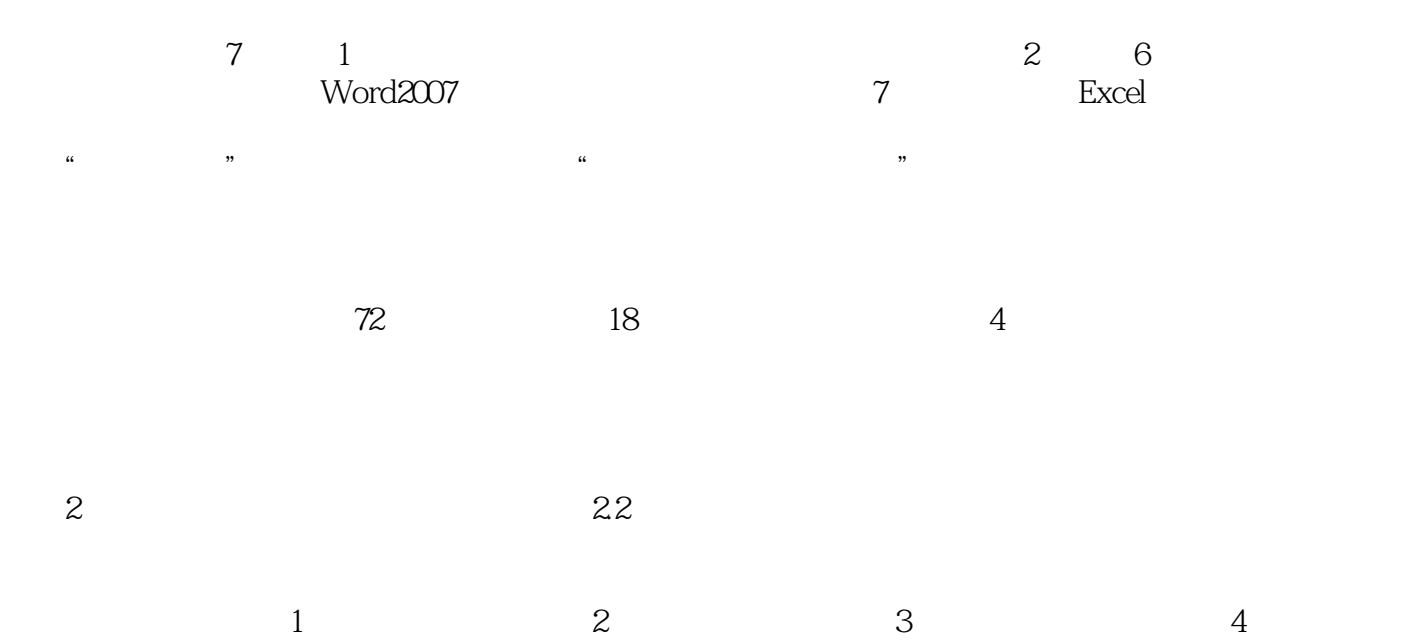

 $5$ ,  $6$ ,  $7$ 

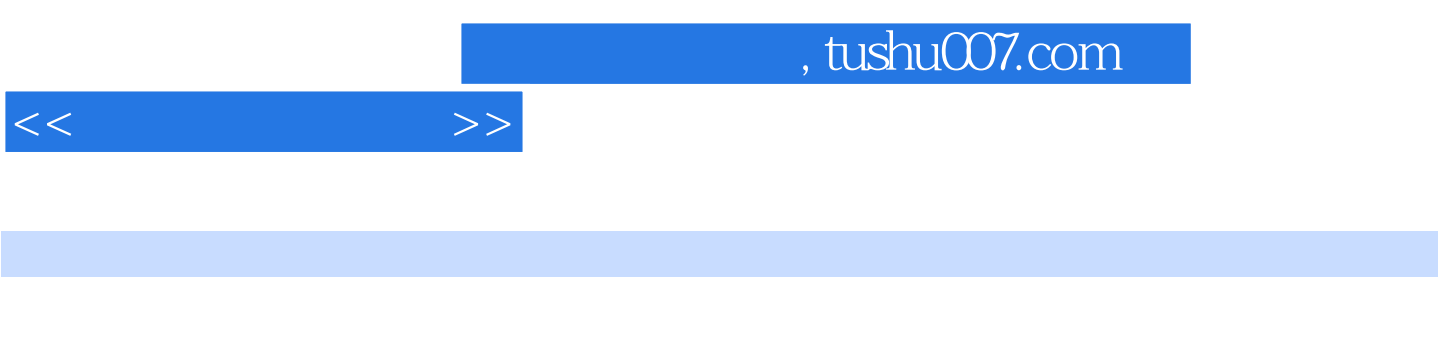

Office 2007 Word Excel, Word

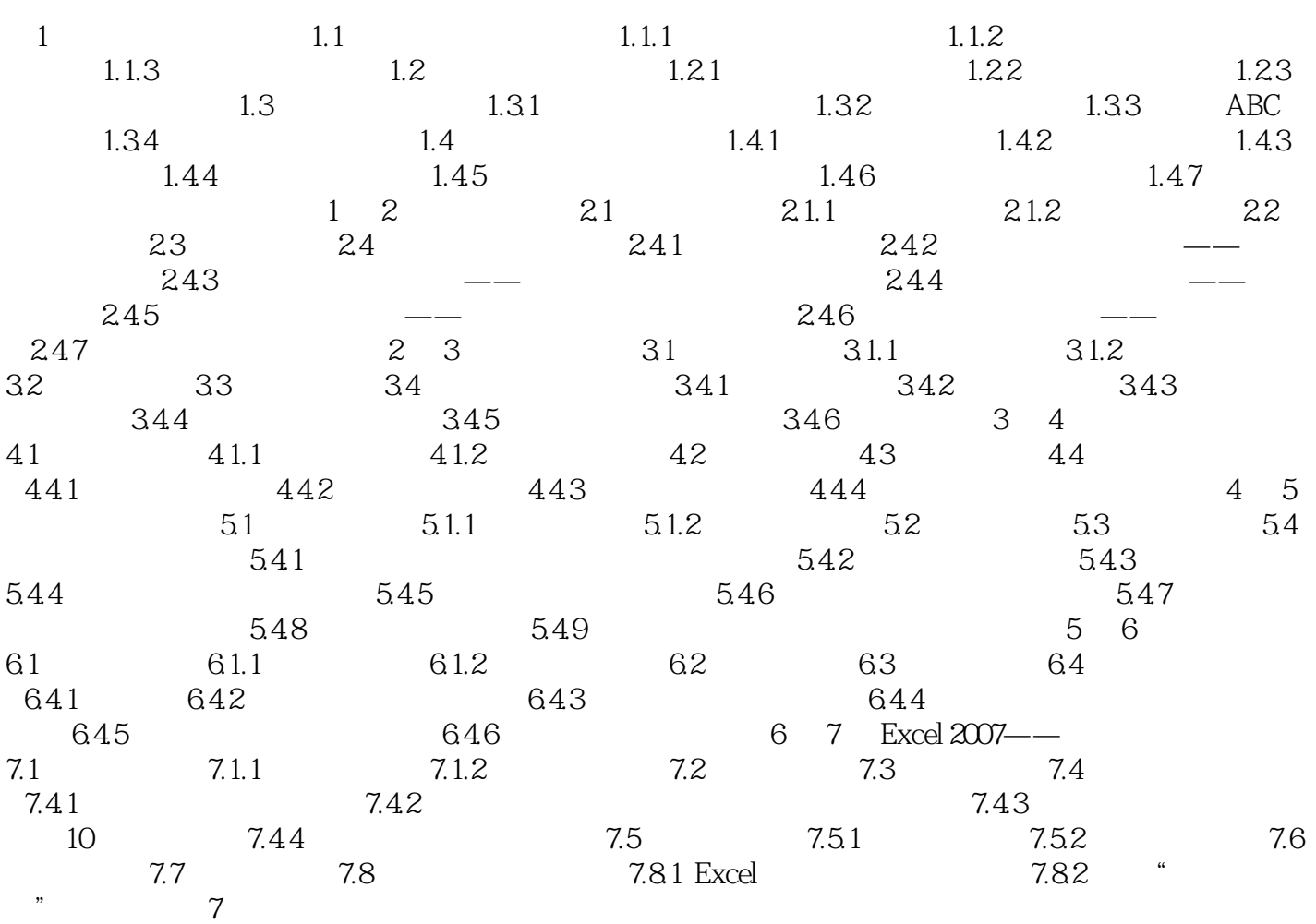

 $<<$ 

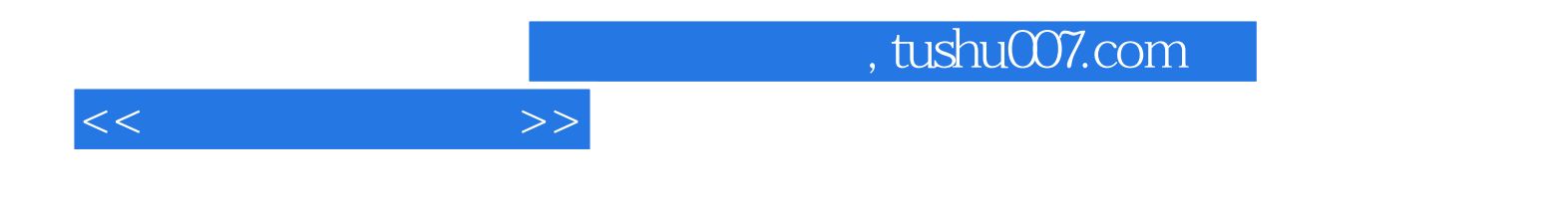

本站所提供下载的PDF图书仅提供预览和简介,请支持正版图书。

更多资源请访问:http://www.tushu007.com